### Chapter 1: First Steps

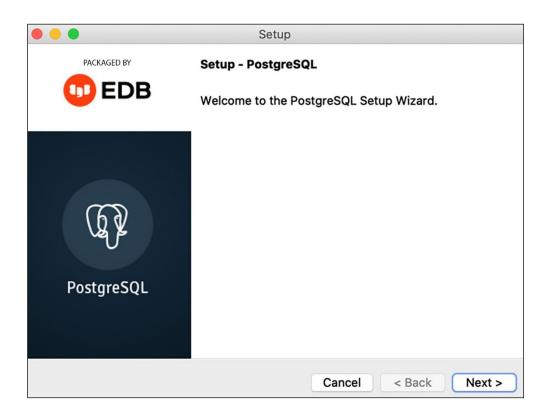

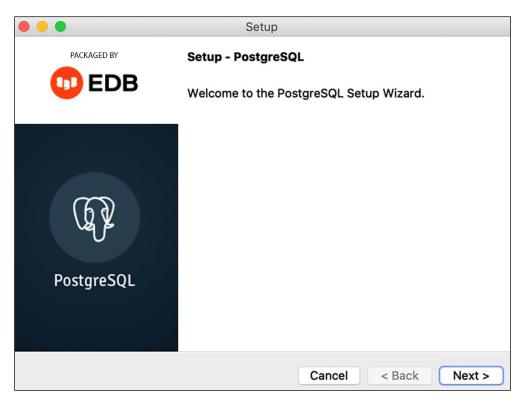

|                   |                             | pgAdmin 4                                                           | _ 0 😣 |
|-------------------|-----------------------------|---------------------------------------------------------------------|-------|
| File Object Tools | Help                        |                                                                     |       |
| Object Explorer   | 5 1 Ta Q >_ Da              | shboard Properties SQL Statistics Dependencies Dependents Processes |       |
| ✓                 | Register - Server           | 2 ×                                                                 |       |
|                   | General Connection          | Parameters SSH Tunnel Advanced                                      |       |
|                   | Host name/address           | aonikenk                                                            |       |
|                   | Port                        | 5416                                                                |       |
|                   | Maintenance<br>database     | cookbook                                                            |       |
|                   | Username                    | jjara                                                               |       |
|                   | Kerberos<br>authentication? |                                                                     |       |
|                   | Password                    |                                                                     |       |
|                   | Save password?              |                                                                     |       |
|                   | Role                        |                                                                     |       |
|                   | Service                     |                                                                     |       |
|                   |                             |                                                                     |       |
|                   | 0 0                         | × Close 🕤 Reset Save                                                |       |

| ile Object Tools Help                                         |                                                                       |
|---------------------------------------------------------------|-----------------------------------------------------------------------|
| Object Explorer 🛛 🗣 🔳 🐚 🔍 >                                   | Dashboard Properties SQL Statistics Dependencies Dependents Processes |
| <ul> <li>✓ E Servers (2)</li> <li>✓ M Cookbook</li> </ul>     | Search                                                                |
| <ul> <li>✓ ■ Databases (5)</li> <li>&gt; ■ bmejias</li> </ul> | Statistics Value                                                      |
| 🗸 🍮 cookbook                                                  | Backends 1                                                            |
| > 🐼 Casts<br>> 💝 Catalogs                                     | Xact committed 11843                                                  |
| > 🔄 Event Triggers                                            | Xact rolled back 1                                                    |
| > 骨 Extensions<br>> 賞 Foreign Data Wrappers                   | Blocks read 313                                                       |
| > 🤤 Languages                                                 | Blocks hit 495705                                                     |
| > 💕 Publications<br>> 💖 Schemas                               | Tuples returned 8094606                                               |
| > 🏷 Subscriptions                                             | Tuples fetched 85002                                                  |
| > 🍮 postgres                                                  | Tuples inserted 60                                                    |
| > 😂 saas                                                      | Tuples updated 3                                                      |
| v 🚍 simon                                                     |                                                                       |
| > 🐼 Casts<br>> 💖 Catalogs                                     | Tuples deleted 0                                                      |
| > C Event Triggers                                            | Size 10.93 GB                                                         |
| > 彀 Extensions                                                |                                                                       |
| 🔉 🍧 Foreign Data Wrappers                                     |                                                                       |
| > 🥽 Languages                                                 |                                                                       |
| > 💕 Publications                                              |                                                                       |
| > 💖 Schemas                                                   |                                                                       |
| > 🏷 Subscriptions                                             |                                                                       |
| > 🚣 Login/Group Roles                                         |                                                                       |
| > 📴 Tablespaces                                               |                                                                       |

|                                                                                                    |                               | pgAdmin                                                                                                    | 4                                              |                                                                                                   | _ 0 🤇 |
|----------------------------------------------------------------------------------------------------|-------------------------------|----------------------------------------------------------------------------------------------------|------------------------------------------------|---------------------------------------------------------------------------------------------------|-------|
| ile Object Tools Help<br>Object Explorer 🛛 🗊 🏢 🍸                                                                                                    | B Q >_ Dashboar               | d Properties SQL Sta                                                                                                    | atistics Dependen                              | icies Dependents Processes                                                                        | >     |
| >                                                                                                    | /izard<br>Object Selection >  |                                                                                                    |                                                | Search 🖍                                                                                          | ×     |
| <ul> <li>✓ Schemas (1</li> <li>✓ public</li> <li>&gt; ⓐ Aggre;</li> <li>3</li> <li>▲ Collati</li> <li>&gt; ⓐ Domai</li> <li>&gt; ⓐ FTS C:</li> <li>&gt; ⓑ FTS Di</li> <li>&gt; Aa FTS P:</li> </ul>                                                                                                    | Privilege Selection<br>Review | <ul> <li>Object Type</li> <li>1.3 Sequence</li> <li>1.3 Sequence</li> <li>1.3 Sequence</li> <li>1.3 Sequence</li> <li>1.3 Sequence</li> <li>1.3 Sequence</li> </ul> | Schema<br>public<br>public<br>public<br>public | Name         aonikenk_id_seq         kawesqar_id_seq         selknam_id_seq         yamana_id_seq |       |
| <ul> <li>C FTS Te</li> <li>F Foreig</li> <li>(c) Functi</li> <li>(c) Functi</li> <li>(c) Materialized Viet</li> <li>(c) Procedures</li> <li>(c) Procedures</li> <li>(c) Procedures</li> <li>1.3 Sequences (4)</li> <li>1.3 aonikenk_id_st</li> <li>1.3 selknam_id_se</li> <li>1.3 yamana_id_se</li> </ul> | eq<br>eq<br>eq                |                                                                                                    |                                                | <ul> <li>✓ Finis</li> </ul>                                                                       |       |

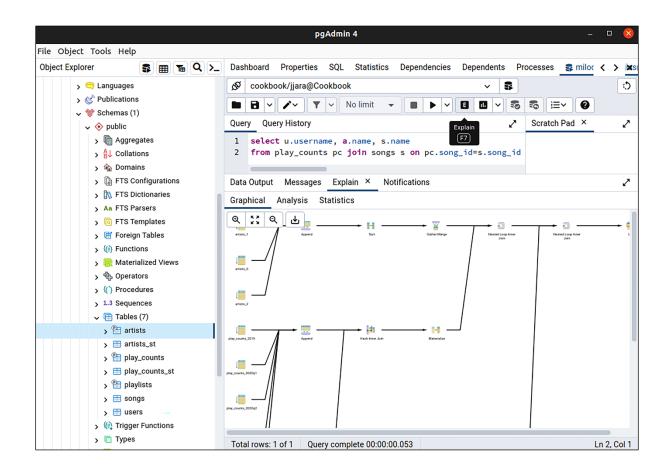

| ~ | 📑 Tables (6) |  |
|---|--------------|--|
|   | > 📑 MY TABLE |  |
|   | > 📑 MY_TABLE |  |
|   | 🔉 📑 My Table |  |
|   | > 📑 My_Table |  |
|   | > 📑 my table |  |
|   | > 📑 my_table |  |

|                   | 0                                            |
|-------------------|----------------------------------------------|
| Willing Bison >   |                                              |
| C Overview        | Welcome, Boriss Mejias                       |
| E Clusters        |                                              |
| 🕒 Regions         |                                              |
| A Users           |                                              |
| △ Cloud Providers | Let's Get Started                            |
| I Activity Log    | Explore BigAnimal with \$300 in free credits |
|                   | Create New Cluster                           |
|                   |                                              |

| ← Back            | Create Cluster                                                                                                    | Support BigAnimal Doc:                                                     |
|-------------------|----------------------------------------------------------------------------------------------------|----------------------------------------------------------------------------|
| Cluster Info      | Cluster Settings DB Configuration Additional Settings                                                                       | Cluster Summary                                                            |
| All fields requir |                                                                                                    | Cluster Type Primary/Standby Hig<br>Availabilit<br>Cluster Nodes 3 node    |
| Cluster2          |                                                                                                    | Deployment BigAnima<br>Provider Azur<br>Region Central Indi                |
| Passwords mu      | st be at least 12 characters.                                                                                               | Cluster Name Cluster Postgres Type PostgreSQ                               |
|                   | ØŪ                                                                                                    | Postgres Version 1<br>Instance Size D4s v3, 4vCPU, 16G<br>RAN              |
|                   | Great                                                                                                    | Volume Type Azure Premiur<br>Storag                                        |
|                   | ot store your password and cannot retrieve it. If you forget your password, you can<br>hange it on the "Edit Cluster" page. | Volume Properties P1 (4 Gi, 12<br>Provisioned IOP<br>25 Provisione<br>MB/: |
|                   |                                                                                                    | Networking Publ                                                            |

| Database Type                                                                                                    |                   |
|----------------------------------------------------------------------------------------------------|-------------------|
| Please reference this page for more information on database types.                                                                             | Cluster Summ      |
| Postgres Type                                                                                                    | Cluster Type      |
| PostgreSQL EDB Postgres Advanced Server                                                                                                    | Cluster Nodes     |
| PostgreSQL is an open-source object-relational database management system.                                                                     | Deployment        |
| Postares Version                                                                                                    | Provider          |
|                                                                                                    | Region            |
|                                                                                                    | Cluster Name      |
| PostgreSQL 11 will be considered end-of-life (EOL) and no longer supported                                                                     | Postgres Type     |
| <ul> <li>beginning November 20, 2023.</li> <li>We strongly advise using a more recent version of Postgres. BigAnimal will no longer</li> </ul> | < Postgres Versio |
| allow new clusters to be provisioned with version 11 starting in May 2023. For more information, see the Postgres docs.                        | Instance Size     |
|                                                                                                    | Volume Type       |
| Postgres 16 is now available! To learn more and understand EDB's contributions, check out our blog.                                            | < Volume Propert  |
|                                                                                                    |                   |
|                                                                                                    | Networking        |
| Instance Type                                                                                                    | Backups Reten     |
| Category                                                                                                    | Maintenance W     |
| General Purpose Memory Optimized Compute Optimized                                                                                             |                   |

| <b>a</b> l <b>i a</b> |                                                               |
|-----------------------|---------------------------------------------------------------|
| Cluster Summary       |                                                               |
| Cluster Type Prim     | ary/Standby High<br>Availability                              |
| Cluster Nodes         | 3 nodes                                                       |
| Deployment            | BigAnimal                                                     |
| Provider              | Azure                                                         |
| Region                | Central India                                                 |
| Cluster Name          | Cluster2                                                      |
| Postgres Type         | PostgreSQL                                                    |
| Postgres Version      | 16                                                            |
| Instance Size D4      | s v3, 4vCPU, 16GB<br>RAM                                      |
| Volume Type           | Azure Premium<br>Storage                                      |
| Volume Properties     | P1 (4 Gi, 120<br>Provisioned IOPS,<br>25 Provisioned<br>MB/s) |
| Networking            | Public                                                        |
| Backups Retention     | 30 Days                                                       |
| Maintenance Windo     | w Not Enabled                                                 |
|                       |                                                               |

Created 7 minutes ago • PostgreSQL • v16 • BigAnimal • Azure • Central India • Primary/Standby High Availability • D4s v3 • 4 Gi

|   | GANIMAL                    |                                                                                      | ?        |
|---|----------------------------|--------------------------------------------------------------------------------------|----------|
|   |                            |                                                                                      |          |
| 6 | Willing Bison / Clu        | usters                                                                               |          |
|   | Cluster2                   | Quick Ad                                                                             | ctions ∨ |
|   |                            |                                                                                      |          |
| Ċ | Overview Co                | nnect Monitoring & Logging                                                           |          |
| Я |                            |                                                                                      |          |
|   | sslmode=verify-fu          | <b>ll</b> is recommended for production; <b>please see here</b> for more information |          |
| ≔ | Connection In              | fo                                                                                   |          |
|   | Read/write URI             | postgres://edb_admin@p-r5w2xuuuos.pg.biganimal.io:5432<br>/edb_admin?sslmode=require | COPY     |
|   | Dbname                     | edb_admin                                                                            | COPY     |
|   | Read/write Host            | p-r5w2xuuuos.pg.biganimal.io                                                         | COPY     |
|   | Port                       | 5432                                                                                 | COPY     |
|   | User                       | edb_admin                                                                            | COPY     |
|   | .PGPASS BLOB ()            |                                                                                      |          |
|   | p-r5w2xuuuos               | .pg.biganimal.io:5432:edb_admin:edb_admin:\$YOUR_PASSW                               | ORD 🗍    |
|   | .PG_SERVICE.CONF BI        | LOB ①                                                                                |          |
|   | [edb_admin]                |                                                                                      |          |
|   | host=p-r5w2xu<br>port=5432 | uuuos.pg.biganimal.io                                                                | O        |
|   | user=edb_admi              | in                                                                                   |          |

# Chapter 2: Exploring the Database

| <b>pgAdmin 4</b> File ~ Object ~ To                                                                                                    | ols 🗸 Help 🗸            |                             |
|----------------------------------------------------------------------------------------------------|-------------------------|-----------------------------|
| Browser 🗲 🖽 👅                                                                                                    | Dashboard Properties    | SQL Statistics Dependencies |
| ✓                                                                                                    | i                       |                             |
| ✓ ∰ 11/test                                                                                                    | ✓ General               |                             |
| <ul> <li>Databases (3)</li> <li>Scookbook</li> <li>Ø Casts</li> </ul>                                                                                                    | Name                    | pgbench_accounts            |
| > % Catalogs<br>> © Event Triggers                                                                                                    | OID                     | 16399                       |
| <ul> <li>Streng Inggens</li> <li>Streng Data Wrappers</li> </ul>                                                                                                    | Owner                   | A gianni                    |
| ✓ ♀ Canguages (1)<br>✓ ♀ pipgsql                                                                                                    | Tablespace              | ▶ pg_default                |
| → pipgsqi<br>→ 💖 Schemas (1)                                                                                                    | Partitioned Table?      | No                          |
| <ul> <li>✓ Image point of the second second se</li></ul> | Comment                 |                             |
| A a FTS Parsers     G FTS Templates     G FTS Templates     G FTS Templates                                                                                                    | System table?           | No                          |
| > (a) Functions                                                                                                    | ✓ Advanced              |                             |
| King Materialized Views     () Procedures (1)                                                                                                    | Inherited from table(s) |                             |
| <ul> <li>b.3 Sequences</li> <li>E Tables (4)</li> </ul>                                                                                                    | Inherited tables count  | 0                           |
| >                                                                                                    | Of type                 |                             |
| >                                                                                                    | Has OIDs?               | No                          |

# Chapter 3: Server Configuration

| Cluster Info                      | Edit Cluster |
|-----------------------------------|--------------|
| Status                            |              |
| 📀 Cluster is in healthy state     |              |
| Cluster Type                      |              |
| Primary/Standby High Availability |              |
| Deployment                        |              |
| BigAnimal                         |              |
| Cloud Provider                    |              |
| Azure                             |              |
| Network Connectivity              |              |
| Public Access                     |              |
| Connections                       |              |
| Read/write                        |              |
| PgBouncer                         |              |
| Not Enabled                       |              |
| Instances                         |              |
| 3                                 |              |
| PostgreSQL Version                |              |
| 16                                |              |

| ← Back             | E                | dit Cluster <sub>Suppo</sub> | ort BigAnimal Docs 🖸 |
|--------------------|------------------|------------------------------|----------------------|
|                    |                  |                              |                      |
| Cluster Info       | Cluster Settings | DB Configuration             | Additional Settings  |
| This section is op | otional          |                              |                      |
| Parameters         | •                | log_lock_waits               | 8 Q                  |
| Show only: All     | ~                |                              |                      |
| Name               |                  | Value 🕐                      |                      |
| log_lock_wa        | its ?            |                              |                      |

| Parameters        | max_connections | ۲ | Q |
|-------------------|-----------------|---|---|
| Show only: All    |                 |   |   |
| Name              | Value 🕐         |   |   |
| max_connections ⑦ | 100             |   |   |

## Chapter 5: Tables and Data

| E           | Cha          | pter0 | 5_  | san  | nple_dat        | ta.csv | - Libre      | Office Calc    |
|-------------|--------------|-------|-----|------|-----------------|--------|--------------|----------------|
| <u>File</u> | <u>E</u> dit | View  | lns | sert | F <u>o</u> rmat | Tools  | <u>D</u> ata | <u>W</u> indow |
| A4          |              |       |     | -    | ∱x ∑            | = [    |              |                |
| 1           |              | A     |     |      | В               |        | С            | D              |
| 1           | Key          |       |     | Valu | le              |        |              |                |
| 2           |              |       | 1   | С    |                 |        |              |                |
| 3           |              |       | 2   | d    |                 |        |              |                |
| 4           |              |       |     |      |                 |        |              |                |
| 5           |              |       |     |      |                 |        |              |                |
| 6           |              |       |     |      |                 |        |              |                |

#### **Chapter 7: Database Administration**

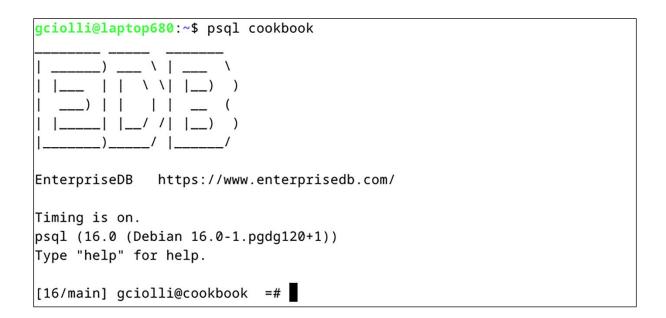

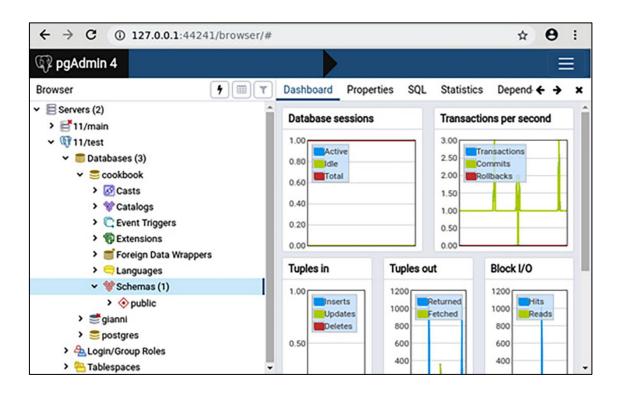

| pgAdmin 4                                                      |               |                    |            |                                                                                                    | Ξ                    | Ξ |
|----------------------------------------------------------------|---------------|--------------------|------------|----------------------------------------------------------------------------------------------------|----------------------|---|
| Browser                                                        | <b>7 T</b>    | Dashboard Prope    | erties SQL | Statistics                                                                                                    | Depend 🗲 🗲           | , |
| <ul> <li>Servers (2)</li> <li>         11/main     </li> </ul> | Create >      | Database sessions  | 3          | Transacti                                                                                                    | ons per second       |   |
| ~ @11/test                                                     | Refresh       | 1.00               |            | 3.00                                                                                                    |                      | 1 |
| 🛩 🛑 Databases (3                                               | Delete/Drop   | 0.80               |            | 2 50                                                                                                    | ansactions<br>ommits |   |
| 🗸 🍔 cookbook                                                   | Drop Cascade  | 0.60 Total         |            | And the second second sec | olibacks             |   |
| > 🐼 Casts                                                      | CREATE Script |                    |            | 1.50                                                                                                    |                      |   |
| > 😵 Catalo                                                     | Backup        | 0.40               |            | 1.00                                                                                                    | PL_A                 |   |
| > 💽 Event                                                      | Restore       | 0.20               |            | 0.50                                                                                                    |                      |   |
| > 🞲 Extens<br>> 📑 Foreig                                       |               | 0.00               |            | 0.00                                                                                                    |                      |   |
| > Cangu                                                        | Grant Wizard  | Tuples in          | Tuples ou  | t                                                                                                    | Block I/O            |   |
| ✓ ♥ Scherr                                                     | Query Tool    | 1.00               | 1200       |                                                                                                    | 80                   |   |
| > 📀 pul                                                        | Properties    | Inserts            | 1000 BR    | eturned                                                                                                    | 70 Hits              |   |
| > 🛒 glanni                                                     |               | Updates<br>Deletes | 800        | etched                                                                                                    | 60 Reads             |   |
| > 🌅 postgres                                                   |               | 0.50               | 600        |                                                                                                    | 50                   |   |
| > 🚣 Login/Group Ro                                             | les           | 0.30               | 400        |                                                                                                    | 30                   |   |
| > 😬 Tablespaces                                                | -             |                    | 400        |                                                                                                    | 20                   |   |

| 💡 pgAdmin 4                       |               |                  |              |                                 | 1             | ≡   |
|-----------------------------------|---------------|------------------|--------------|---------------------------------|---------------|-----|
| owser                             | <b>7</b>      | Dashboard Prog   | perties SQL  | Statistics                      | Depend 🗲 🔶    | . : |
| <ul> <li>Databases (3)</li> </ul> | -             |                  |              |                                 |               |     |
| ✓ ≤ cookbook                      |               | Database session | ns           | Transactio                      | ns per second |     |
| > 🐼 Casts                         |               | 1.00             |              | 3.00                            | -             | 7   |
| > 💖 Catalogs                      |               | 0.80             |              | 2 50                            | mmits         |     |
| > 🔃 Event Trigger                 | 5             | Total            |              | A DESCRIPTION OF TAXABLE PARTY. | libacks       |     |
| > DExtensions                     |               | 0.60             |              | 1.50                            |               |     |
| > 📁 Foreign Data                  | Wrappers      | 0.40             |              | 1.00                            |               |     |
| > 🤤 Languages                     |               | 0.20             |              |                                 |               | 1   |
| 🛩 💖 Schemas (1)                   |               |                  |              | 0.50                            |               | 1   |
| 🗸 🥎 public                        |               | 0.00             |              | 0.00                            |               |     |
| > 👌 Collati                       | ons           | Tuples in        | Tuples ou    | rt                              | Block I/O     |     |
| > 🏠 Domai                         | ns            |                  | -            |                                 |               |     |
| > () FTS C                        | onfigurations | 1.00             | 1200         | eturned                         | 80<br>70 Hits | ٦   |
| > 🕅 FTS DI                        | ctionaries    | Updates          | 1000         | etched                          | 60 Reads      |     |
| > An FTS Pa                       | irsers        | Deletes          | 800          |                                 | 50            |     |
| > 🧿 FTS T                         | mplates       | 0.50             | 600          |                                 | 40            |     |
| > 🔠 Foreig                        | n Tables      |                  | 400          |                                 | 30            |     |
| > (i) Function                    | ons           |                  | 200          |                                 | 20            |     |
| > 🤀 Materi                        | alized Views  | 0.00             |              |                                 | 10            |     |
| > () Procee                       | lures         |                  |              |                                 |               |     |
| > > Seque                         | nces          | Server activity  |              |                                 |               |     |
| > 📇 Tables                        |               | Sessions Lock    | s Prepared   | Transactions                    | Q C           | ,   |
| > (i) Trigge                      | Functions     |                  |              |                                 |               |     |
| > 🖸 Types                         |               | PID              | User Applica | ation                           | Searc         | R   |

| 🕼 pgAdmin 4                                                 |                                |           |             |                 |            | ≡              |  |  |
|-------------------------------------------------------------|--------------------------------|-----------|-------------|-----------------|------------|----------------|--|--|
| Browser                                                     | Refresh                        |           | Properties  | s SQL           | Statistics | Dependenci 🗲 🔶 |  |  |
| <ul> <li>Conguoges</li> <li>Schemas (1)</li> </ul>          | Count Rows                     | -         |             | Value           |            |                |  |  |
| ✓ ♦ public                                                  | Delete/Drop                    |           | scans       | 2               |            |                |  |  |
| <ul> <li>A Collations</li> <li>A Domains</li> </ul>         | Drop Cascade<br>Reset Statisti |           | tuples read | 100000<br>11168 |            |                |  |  |
| > D FTS Configura                                           | Import/Export                  |           | IS          |                 |            |                |  |  |
| <ul> <li>A FTS Dictionar</li> <li>A FTS Parsers</li> </ul>  | Maintenance                    |           | es fetched  | 11168           |            |                |  |  |
| > () FTS Template                                           |                                | >         | erted       | 100000          |            |                |  |  |
| > 🐨 Foreign Table                                           |                                | >         | fated       | 5584            |            |                |  |  |
| > (ii) Functions<br>> Read Materialized                     |                                |           | eted        | 0               |            |                |  |  |
| > (() Procedures                                            | Restore                        | Data >    | T updated   | 3947            |            |                |  |  |
| <ul> <li>&gt; &gt; 3 Sequences</li> <li>&gt; (4)</li> </ul> | View/Edit Dat<br>Query Tool    |           |             | 100003          | 100003     |                |  |  |
| >                                                           | Properties                     |           | :s          | 3023            |            |                |  |  |
| > 🛅 pgbench_bra                                             | ancnes                         | неар вю   | cks read    | 1673            |            |                |  |  |
| <ul> <li>&gt;</li></ul>                                     |                                | Heap blo  | cks hit     | 31652           |            |                |  |  |
| > (i) Trigger Function                                      | Indau bla                      |           | cks read    | 276             |            |                |  |  |
| > 🛅 Types                                                   |                                |           | cks hit     | 25482           |            |                |  |  |
| > 🦲 Views<br>> 🛒 gianni                                     |                                |           | cks read    |                 |            |                |  |  |
| > Spostgres                                                 |                                | Toast blo | cks hit     |                 |            |                |  |  |

### Chapter 8: Monitoring and Diagnosis

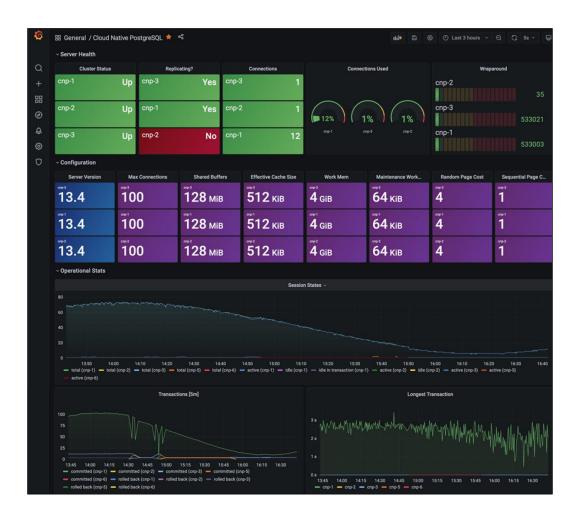

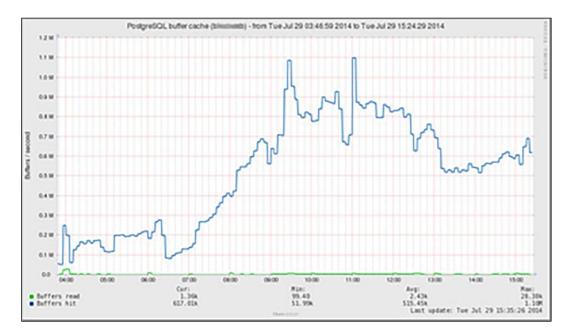

|                                                                             | nboard                        |        |                                                                                  |                                             |                                             |               |
|-----------------------------------------------------------------------------|-------------------------------|--------|----------------------------------------------------------------------------------|---------------------------------------------|---------------------------------------------|---------------|
| 5.0<br>.0<br>.0<br>.0<br>.0<br>.0<br>.0<br>.0<br>.0<br>.0<br>.0<br>.0<br>.0 | Inserts<br>Updates<br>Deletes |        | Tuples out<br>2500<br>2000<br>Returne<br>1500<br>0<br>0<br>Prepared Transactions | 600<br>500<br>400<br>300<br>200<br>100<br>0 | 12500<br>10000<br>7500<br>5000<br>2500<br>0 | eads<br>its   |
| <b>PID</b>                                                                  | Database                      | User   | Application                                                                      | Client                                      | Backend start                               | State Waiting |
| 4397                                                                        | postgres                      | gianni | pgAdmin 4 - DB:postgres                                                          |                                             | 2017-04-21 00:10:51 BST                     | active        |
| 5186                                                                        | cookbook                      | gianni | pgbench                                                                          |                                             | 2017-04-21 00:12:12 BST                     | active        |
|                                                                             | cookbook                      | gianni | pgbench                                                                          |                                             | 2017-04-21 00:12:12 BST                     | active        |
| 5187                                                                        |                               |        | u alban alb                                                                      |                                             | 2017-04-21 00:12:12 BST                     | active        |
| 5187<br>5188                                                                | cookbook                      | gianni | pgbench                                                                          |                                             |                                             | douro         |

| pgBadg | er Ov | verview 👻         | Connections       | - Sessio        | ns 👻 Chec       | kpoints <del>-</del> | Temp Files 👻                                              | Vacuums  | <ul> <li>Locks</li> </ul> | Queries 👻                                   | Тор <del>-</del> Еуе | nts 👻 PgBouncer ·                   |
|--------|-------|-------------------|-------------------|-----------------|-----------------|----------------------|-----------------------------------------------------------|----------|---------------------------|---------------------------------------------|----------------------|-------------------------------------|
|        | 🕑 Tir | ne consi          | uming qu          | eries (N)       |                 |                      |                                                           |          |                           |                                             |                      |                                     |
|        | Rank  | Total<br>duration | Times<br>executed | Min<br>duration | Max<br>duration | Avg<br>duration      | Query                                                     |          |                           |                                             |                      |                                     |
|        | 1     | 4h9m39s           | 11.135<br>Details | 300ms           | 23s855ms        | 1s345ms              | pgpool_rega<br>TIMES REI<br>4.0 K<br>Queries 2.0 K<br>0.0 | PORTED 1 | AND c.relpe               | og.pg_class /<br>prsistence =<br>SUMING QUE | 7;<br>RIES #1        | 3.0 sec<br>1.0 sec Åvg.<br>duration |
|        |       |                   |                   |                 |                 |                      | Day                                                       | Hour     | Count                     | Duration                                    | Avg du               | ration                              |
|        |       |                   |                   |                 |                 |                      | Dec 06                                                    | 23       | 162                       | 1m41s                                       | 628ms                |                                     |
|        |       |                   |                   |                 |                 |                      |                                                           | 00       | 90                        | 59s592ms                                    | 662ms                |                                     |
|        |       |                   |                   |                 |                 |                      |                                                           | 01       | 66                        | 32s413ms                                    | 491ms                |                                     |
|        |       |                   |                   |                 |                 |                      |                                                           | 02       | 43                        | 20s911ms                                    | 486ms                |                                     |
|        |       |                   |                   |                 |                 |                      |                                                           | 03       | 45                        | 54s347ms                                    | 1s207n               | ns                                  |
|        |       |                   |                   |                 |                 |                      |                                                           | 04       | 1,384                     | 1h14m42s                                    | 3s239n               | ns                                  |
|        |       |                   |                   |                 |                 |                      |                                                           | 05       | 221                       | 2m41s                                       | 732ms                |                                     |
|        |       |                   |                   |                 |                 |                      |                                                           | 06       | 183                       | 2m5s                                        | 688ms                |                                     |
|        |       |                   |                   |                 |                 |                      |                                                           | 07       | 67                        | 33s419ms                                    | 498ms                |                                     |

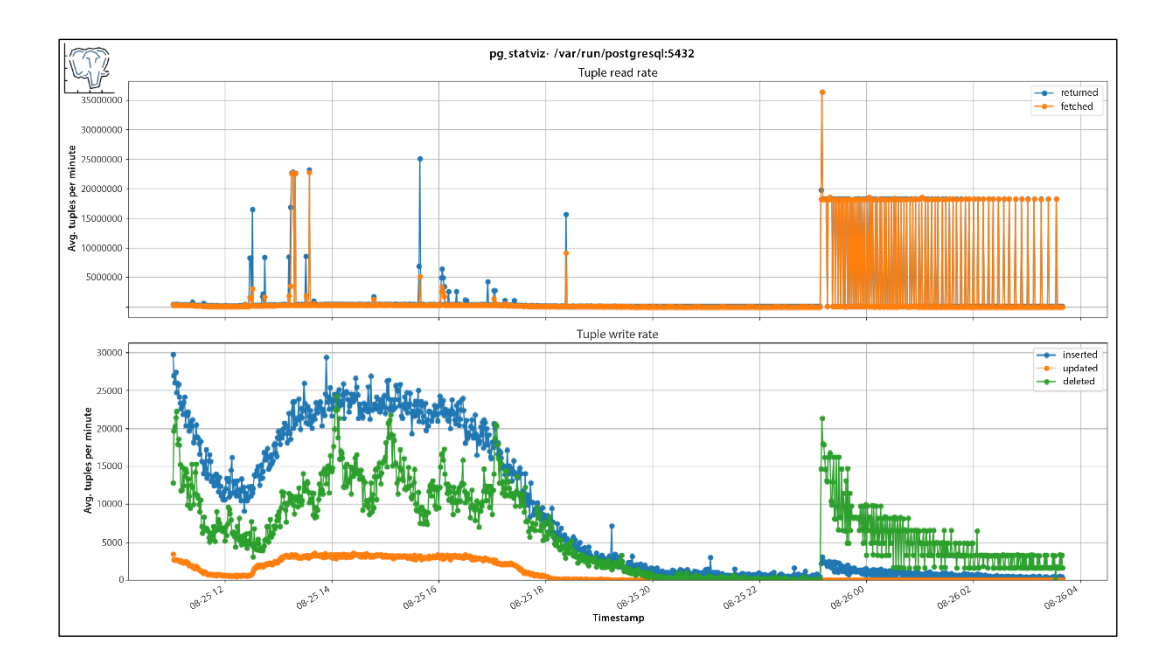

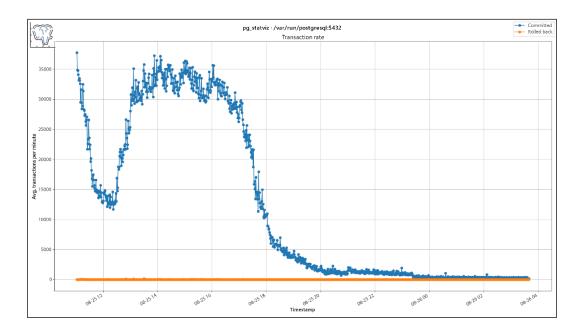

### Chapter 10: Performance and Concurrency

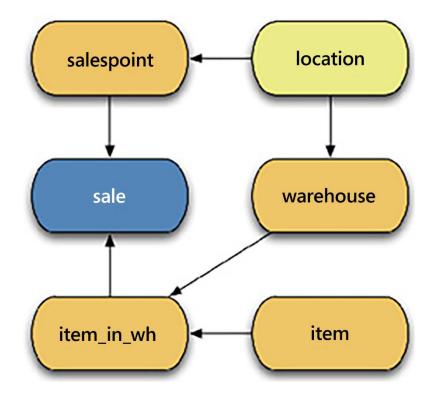

## Chapter 11: Backup and Recovery

| Browser                                                                                                    |                                         | B Dashboard O Pro            | perties 🖸 SQL 🛃 Statistics | Dependencies 🖓 | Dependents SQL Help                                            |      |
|----------------------------------------------------------------------------------------------------|-----------------------------------------|------------------------------|----------------------------|----------------|----------------------------------------------------------------|------|
| Servers (2)                                                                                                    |                                         | Database sessions            |                            | Transactio     | ins per second                                                 |      |
| Glapton                                                                                                    | Backup (Database: pgbe                  | nch)                         |                            |                |                                                                |      |
| pgbench     Scass     Scass     Scalags     Event Triggers                                                                                                    | Ceneral Dump options Filename           |                              |                            |                | - M                                                            | MW   |
| <ul> <li>Image: Extensions</li> <li>Image: Image: Image:</li></ul> | Format<br>Compression ratio<br>Encoding | Custom<br>Select from the    |                            |                |                                                                |      |
| ⊕-\$> Schemas<br>⊕-<br>⊕-<br>⊕-<br>∰ Login/Group Roles                                                                                                    | Number of jobs                          |                              |                            |                |                                                                |      |
| 🐵 🅎 Tablespaces                                                                                                    | Role name                               | Select from the              | 151                        |                |                                                                |      |
|                                                                                                    | i ?                                     | ~                            |                            | B              | Backup                                                         |      |
|                                                                                                    |                                         | Process ID Us                |                            | Client address | Backend start                                                  | Stat |
|                                                                                                    |                                         | 14837 gabrie<br>14865 gabrie |                            | ::1            | 2016-09-10 16:40:07.044572+02<br>2016-09-10 16:41:13.965057+02 | idle |